# **The American University in Cairo**

*Computer Science & Engineering Department*

CSCI 106-05

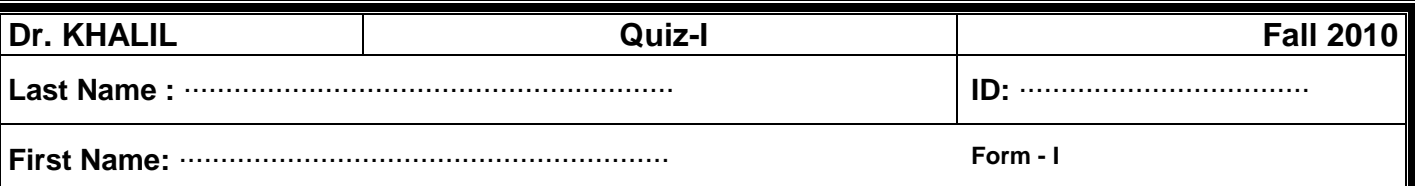

## *EXAMINATION INSTRUCTIONS*

- \* Do not turn this page until asked to do so.
- Exam time is **30** minutes.
- Put the answers on the same question sheet, do not use any additional papers, even for scratch.
- Write your name, ID, section no. in the indicated places.
- Read the exam instructions.
- Read the honesty policy.
- \* Sign the following statement.

## *Academic Integrity Policy*

Cheating in Exams is a violation of the Academic Integrity policy of AUC. Whispering, talking, looking at someone else's paper, or copying from any source is considered cheating. Any one who does any of these actions or her/his answers indicates that she/he did any of them, will receive a punishment ranging from zero in this exam to failing the course. If repeated, it may lead to dismissal from AUC.

**I have read the honesty policy and exam instructions and I am presenting this exam as entirely my effort.**

Signature: \_\_\_\_\_\_\_\_\_\_\_\_\_\_\_

### **----------------------------------------------------------------------------------------------------** *DO NOT USE THIS SECTION*

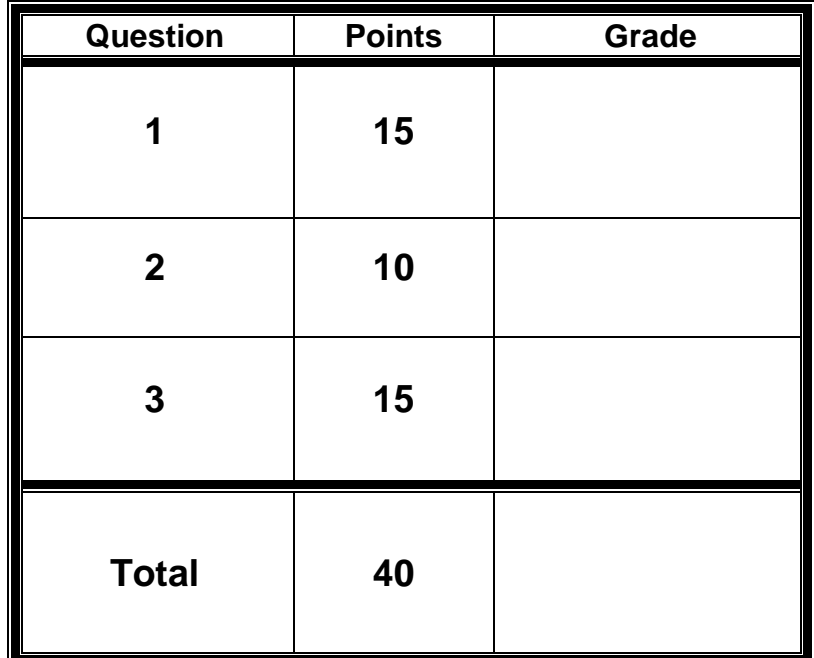

## **Question 1 (15 points)**

Circle the word or phrase that completes each statement:

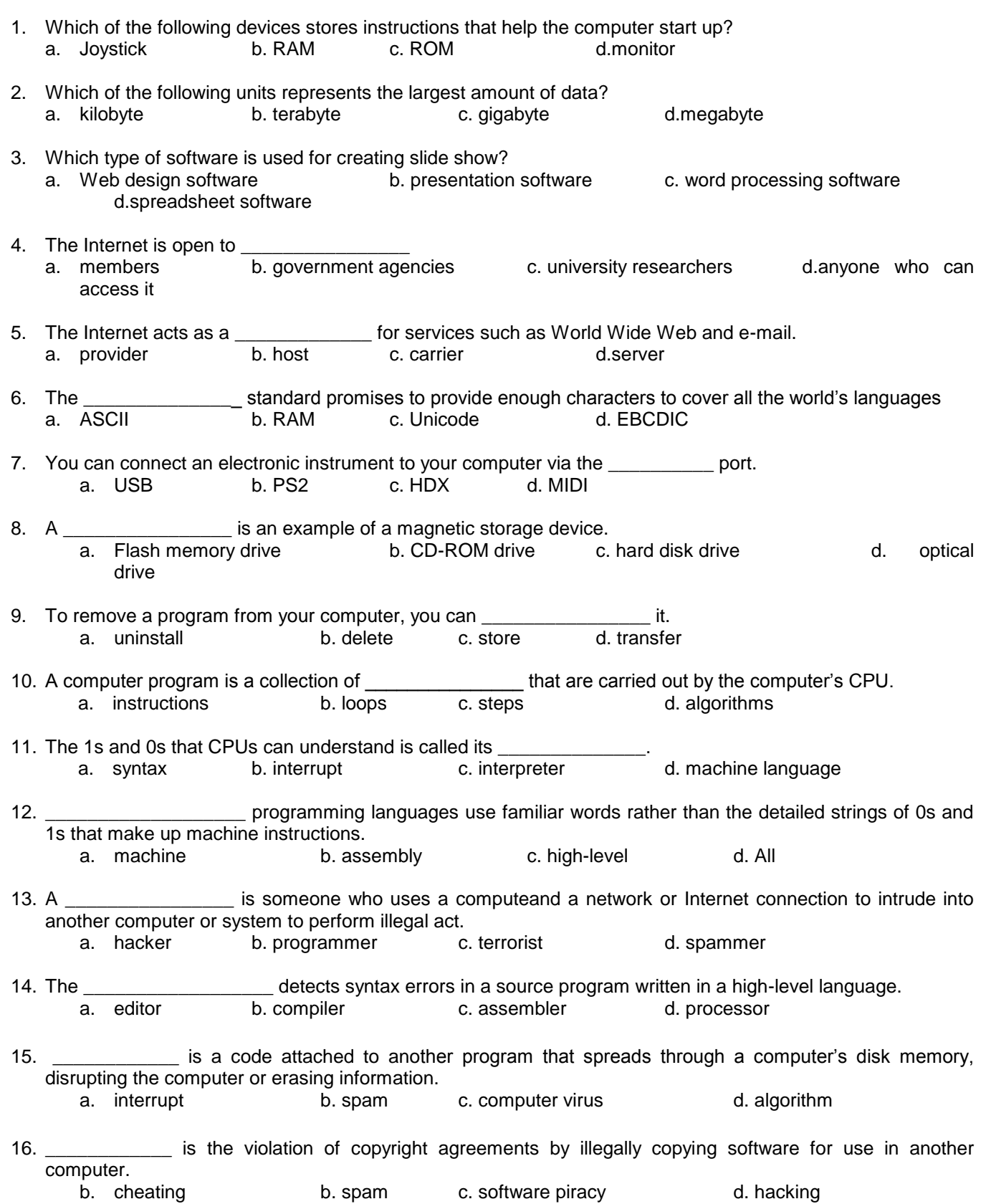

# **QUESTION 2 (10 points)**

Some of the following statements are completely correct while others are partially correct (only part of it that is incorrect). Mark those statements that are correct and try to correct those that are partially correct.

1. A software product is an intellectual property. It is an original work of authorship. Intellectual property has rights that can be assigned, licensed, or used as collateral. There are currently four commonly used ways in which intellectual property rights can be identified and hence protected:

(1) Registration (2) Patent (3) Trademark (4) Trade Secret ...........................................................................................................................................................

2. Software Piracy is the acquisition and use of legal copies of software.

...........................................................................................................................................................

3. Because the source program in a software product is an original work of authorship, it is protected by copyright law. Copyright law protects all original works of authorship against unauthorized copying. Copyright protection means that the owner of the copyright has not the exclusive right to make, use, and/or sell the original work.

...........................................................................................................................................................

4. The size of Computer storage is measured in terms of Kilobytes, Megabytes, and Gigabytes, where one Kilobyte =  $10^3$  Bytes, one Megabyte =  $10^6$  Bytes, and one Gigabyte =  $10^9$  Bytes. ...........................................................................................................................................................

# **QUESTION 3 (15 points)**

1. Convert the following to the base indicated:

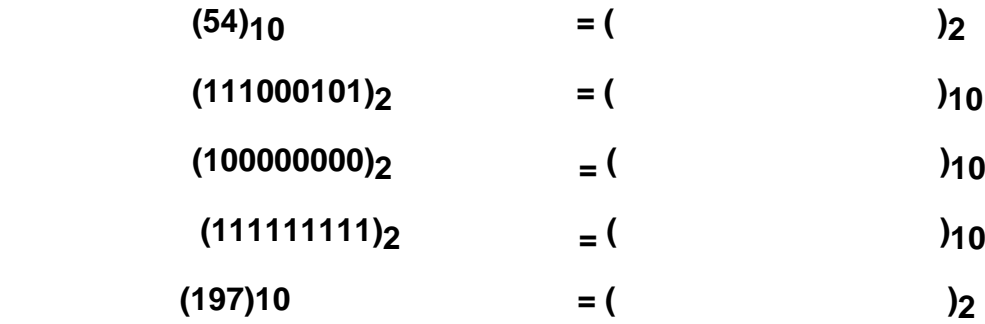

2. Add (55)  $_{10}$  to (33) $_{10}$  in binary format.